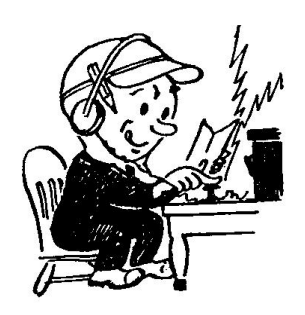

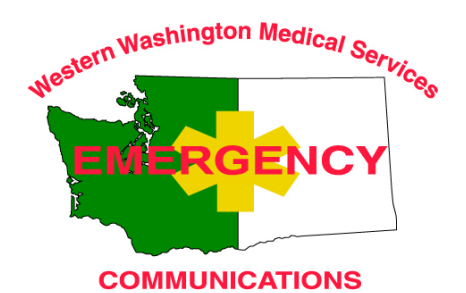

# W. WA. Medical Services Communications **Monthly Training Meeting Announcement**

**Please join us on ZOOM and later in person for the monthly training meeting.** Please try to connect close to 08:45 so we can start promptly at 09:00. See the last page for instructions.

Our **Saturday September 18** meeting will be held in two parts, starting virtually on ZOOM, starting at **0900**. If you have technical difficulties, try the phone number to get an audio connection. The ZOOM part of the meeting will be shorter than usual and then we'll reconvene at Maple Leaf Park for WinLink training at **1300**.

Our discussion this month will be:

### **Catch up with Tom Cloonan**

Tom Cloonan, NL7FQ, former EC for MST, will share what he has been doing in Arizona. He has a packet/VARA gateway at home and solar powered packet digipeater on a 6,800 foot peak 25 miles away. The digi reaches Phoenix and Flagstaff. It is part of ARES RACES 11 gateway systems. He has incorporated a 501c3 for Yavapai County ARES RACES last year and have received 2 grants (\$15,287 & \$9,000) to put MESH around the Verde and Prescott Valley - EOCs, fire, police, hospitals.

The Forest Service shut down a year ago February so he went back to the Red Cross. Amongst other activities, Tom also does comms and network for the Red Cross. He got them started on WinLink and MESH and has put in an All-Star FM node and started on a Hamshack Hotline system.

### **Other Business**

Announcements, etc. including committee updates.

# **Part 2: Maple Leaf Park 1020 NE 82nd St, Seattle 98115**

# **WinLink Training**

Bill Thomassen and Christian Helfrich will lead WinLink training at Maple Leaf Park, at or adjacent to the picnic shelter, starting at 1:00 PM.

If you're already comfortable with WinLink, you can test your mobile solution and help elmer others. If not, you will be helped with any technical and procedural issues. The goals are to:

• Encourage any operator who hasn't yet prepped their own Windows laptop for MST support, to "plug in" to one of our working stations in the field

- Encourage our operators to build up their own mobile Winlink capabilities
- Help WinLink operators who have only used Telnet, or have only used one or more of the hospitals' stations, to use WinLink on their own equipment

You will need:

- Windows laptop
- VHF and/or UHF radio with data cable
- Antenna for the radio
- If radio doesn't have a built-in sound card, then an external sound card like a SignaLink [https://www.tigertronics.com/slusbmain.htm,](https://www.tigertronics.com/slusbmain.htm) or Master Communications DRA board <https://www.masterscommunications.com/products/radio-adapter/dra/dra-index.html>
- A camping chair and dress for the weather

In advance, you should:

- Sign-up for a WinLink Express account (free and open to anyone with a valid ham license): <https://winlink.org/user>
- Download and install WinLink Express software:<https://downloads.winlink.org/User%20Programs/> The key files to download are:
	- o 1132 README\_Software\_Install\_Instructions.txt
	- o 22282156 Winlink Express install 1-5-39-0.zip
- Download the latest VARA FM software here:<https://rosmodem.wordpress.com/>
	- o VARA FM v4.1.4 (VARA for FM transceivers)

Bill and Christian will be available to help you remotely September 13 to 17 for WinLink practice or questions. Details will be provided on Monday.

#### **Instructions for using Zoom:**

Topic: WWMSC Training Meeting Time: Sep 18, 2021 09:00 AM Pacific Time (US and Canada)

Join Zoom Meeting <https://us02web.zoom.us/j/89914165005?pwd=K2NZMDdOSGZ1Si8wc3RwM2UrUmF5QT09>

Meeting ID: 899 1416 5005 Passcode: 432305

One tap mobile +12532158782,,89914165005#,,,,\*432305# US (Tacoma)

Find your local number:<https://us02web.zoom.us/u/kbp1tUG6S9>